# Przedmiot do wyboru B4: Logika pragmatyczna - opis prze

## Informacje ogólne

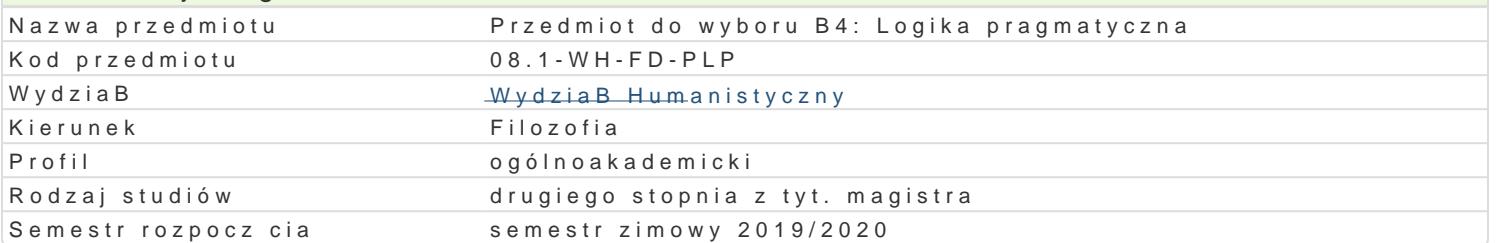

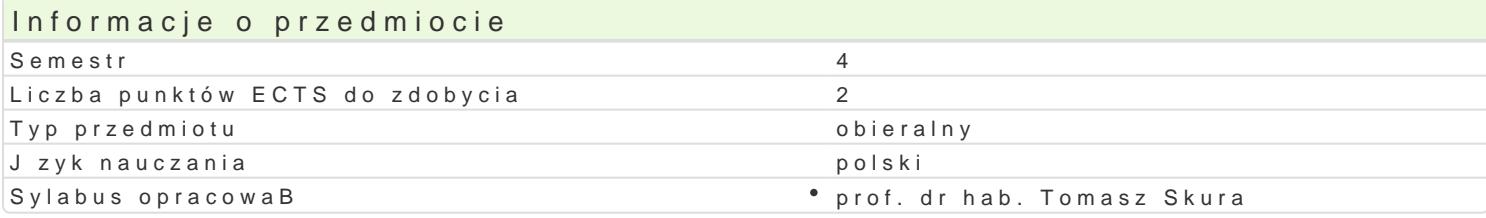

#### Formy zaj

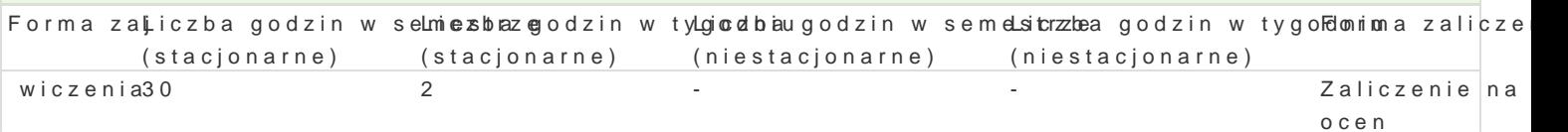

#### Cel przedmiotu

Poznanie postaw logiki pragmatycznej.

#### Wymagania wst pne Brak

Zakres tematyczny

Jzyk, wnioskowania, logiki nieklasyczne (logika intuicjonistyczna, logika modalna, logika relewantna

#### Metody ksztaBcenia

WykBad problemowy, lektura, dyskusja.

## Efekty uczenia si i metody weryfikacji osigania efektów uczenia si

Opis efektu Symbole efektów Metody weryfikacji Forma zaj W szechstronnie zna i dogB bnie rozumie wybrane kierunki i stanowiaskłtay wwrsop[ó Bwczteranej efizhon prozfejnia w zakresie bloku subdyscyplin filozoficznych: logika, ontologia, epistemologia.

Ma pogB bion [wiadomo[ znaczenia refleksji humanistycznej dla ¶ksdzytsakButsojwaania si wi"ziwiczenia spoBecznych.

Okre[la stopieD doniosBo[ci (relewancji) stawianych tez dla badanergeo epreqblemu lub • wiczenia argumentacji.

## Warunki zaliczenia UdziaB w zajciach, referat.

Literatura podstawowa

#### 1. K. Ajdukiewicz, Logika pragmatyczna.

2. M. Tokarz, Elementy pragmatyki logicznej.

## Literatura uzupeBniajca

1. W. Marciszewski, Logika formalna.

#### Uwagi

Zmodyfikowane przez dr Dariusz Sagan (ostatnia modyfikacja: 05-07-2019 12:19)

Wygenerowano automatycznie z systemu SylabUZ